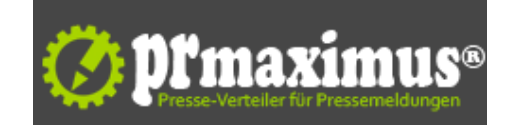

## **Eigenen Onlineshop eröffnen Schritt für Schritt**

So wird der eigene Onlineshop Schritt für Schritt erfolgreich

Aufgrund jahrelanger Erfahrung im E-Commerce-Business, veröffentlicht NETWAVES Internet & E-Commerce auf der noch recht jungen Plattform Onlineshop-Business.net nützliche Infos und Erfahrungen rund um das Onlineshop Eröffnen.

Mehr dazu hier: http://www.onlineshop-business.net/der-eigene-shop/eigenen-onlineshop-eroeffnen.php

Es entsteht derzeit ein Videolehrgang, der dem Nutzer das Eröffnen und erfolgreiche Betreiben eines eigenen Onlineshops beibringt.

Heute wurde der Teilbereich auf Onlineshop-Business.net veröffentlicht, der sich mit dem Onlineshop Eröffnen basierend auf der Shop-Software shop to date von Data Becker beschäftigt.

Berichtet wird über das einfache und schnelle Erstellen und Eröffnen eines Onlineshops mit shop to date. Ebenso wird auf die professionelle Verwaltung der Shop-Software-Lösung eingegangen.

Nicht zu letzt sind die Kosten beim Onlineshop Eröffnen ein ausschlaggebendes Argument - hier punktet shop to date mit Einmalkosten. Basierend auf einer gekaufen Lizenz lassen sich beliebig viele Onlineshops eröffnen.

Der gesamte Bericht hier: http://www.onlineshop-business.net/der-eigene-shop/eigenen-onlineshop-eroeffnen.php

## **Pressekontakt**

NETWAVES Internet & E-Commerce

Herr Matthias Henkel Zum Endenberg 18 35216 Biedenkopf

netwaves.de presse@netwaves.de

## **Firmenkontakt**

NETWAVES Internet & E-Commerce

Herr Matthias Henkel Zum Endenberg 18 35216 Biedenkopf

netwaves.de presse@netwaves.de

NETWAVES wird im November 2006 zunächst unter dem Namen HM Onlineservice als klassische Full-Service-Internetagentur gegründet.

Im November 2008 wird NETWAVES to Date-Premium-Partner.

In 2008 und 2009 entwickelt sich NETWAVES immer mehr zum Spezialisten für E-Commerce-Dienstleistungen. Es entstehen die ersten Partnerschaften mit Händlern und Herstellern, so dass schließlich die Umbenennung von HM Onlineservice in NETWAVES Internet & E-Commerce erfolgt.